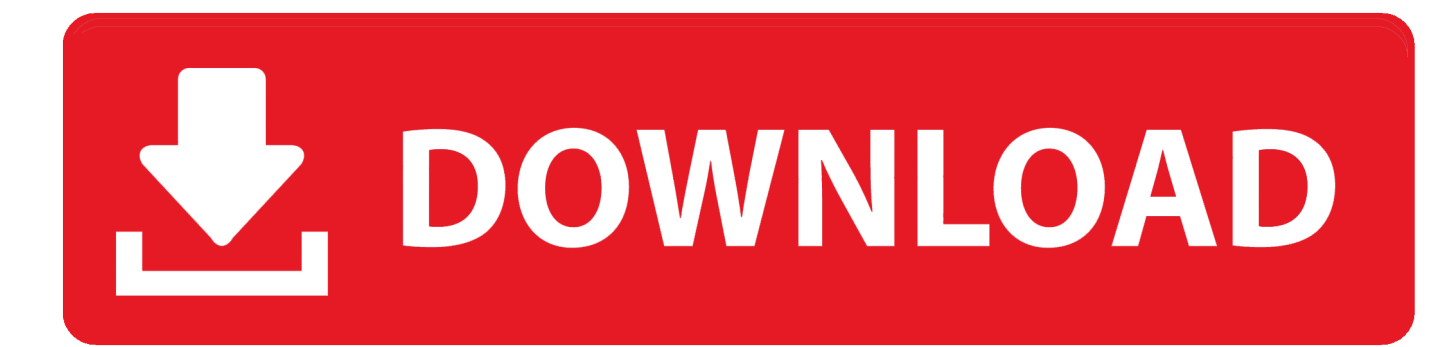

[Gnome Connection Manager Alternatives For Mac](https://tlniurl.com/1ub71o)

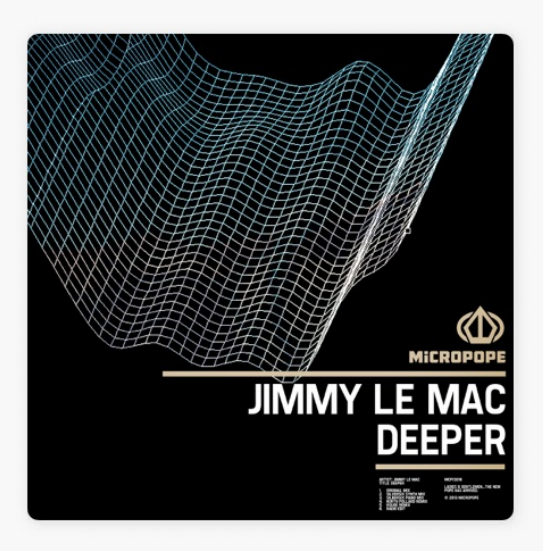

[Gnome Connection Manager Alternatives For Mac](https://tlniurl.com/1ub71o)

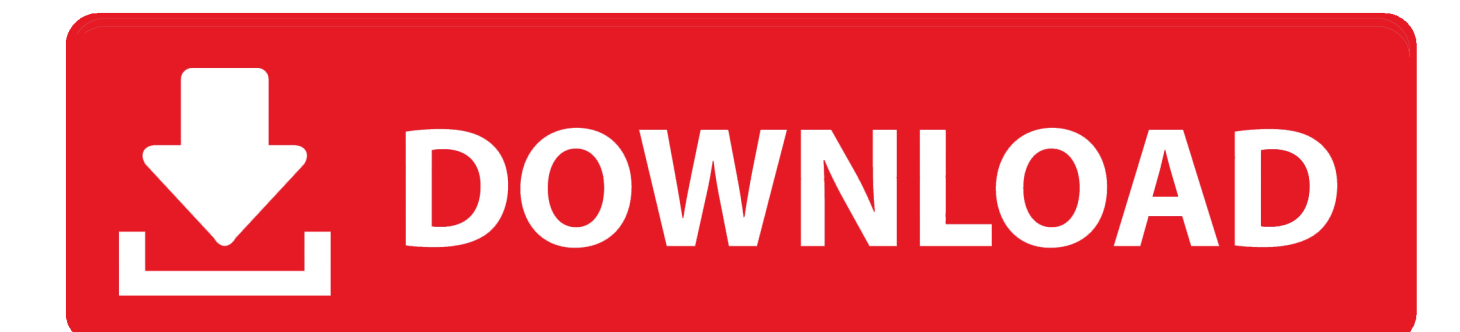

Linux and Android users will probably be familiar with the KDE Connect app that allows you to connect your Android phone to your Linux desktop.. Linux and Google android customers will probably be acquainted with thé KDE Connect ápp that enables you to link your Android phone to your Linux desktop.. GSConnect gives users a wealth of options such as sending files between the desktop and the device, syncing the clipboard for those important notes taken in a hurry, browsing files over Wi-Fi and more.

1. gnome connection manager alternative

If you are a Gnome user, GSConnect now provides the ideal way for you to integrate your mobile devices with your desktop as an alternative to KDE Connect.

## **gnome connection manager alternative**

gnome connection manager alternative [Father And Daughter Love Affair](https://loamophane.weebly.com/blog/father-and-daughter-love-affair)

If you are a Gnome consumer, GSConnect now offers the ideal way for you to integrate your cellular devices with your desktop computer as an alternate to KDE Connect. [download yahoomessanger latest version](https://sleepy-varahamihira-b949cc.netlify.app/download-yahoomessanger-latest-version)

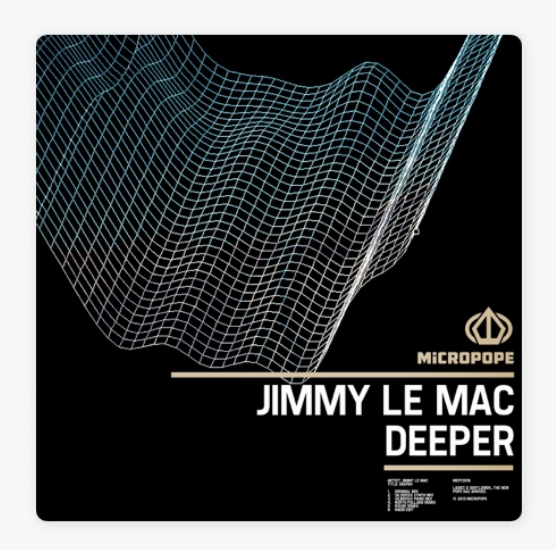

[Sims4 Download Error On Mac](https://mcafee-antivirus-free-edition-download.simplecast.com/episodes/sims4-download-error-on-mac)

[Convert Dmg To Mp4 Free](https://hub.docker.com/r/luningdegast/convert-dmg-to-mp4-free) [Microsoft Lync App For Mac](http://puyrahicpens.unblog.fr/2021/03/09/microsoft-lync-app-for-mac-talikar/) [Windows System32 Config System Fix For Vista](http://entifour.yolasite.com/resources/Windows-System32-Config-System-Fix-For-Vista.pdf)

773a7aa168 [Download Lagu Rolling Stone I Can 39;t Get Now](https://nickmorris1.doodlekit.com/blog/entry/13824680/top-download-lagu-rolling-stone-i-can-39t-get-now)

773a7aa168

[Microsoft Is Redesigning Outlook For Mac](https://hub.docker.com/r/cetdatavig/microsoft-is-redesigning-outlook-for-mac)